## CS 179: GPU ProgrammingLecture 9 / Homework 3

## Recap

- Some algorithms are "less obviously parallelizable":
	- –— Reduction
	- –— Sorts
	- –— FFT (and certain recursive algorithms)

### Parallel FFT structure (radix-2)

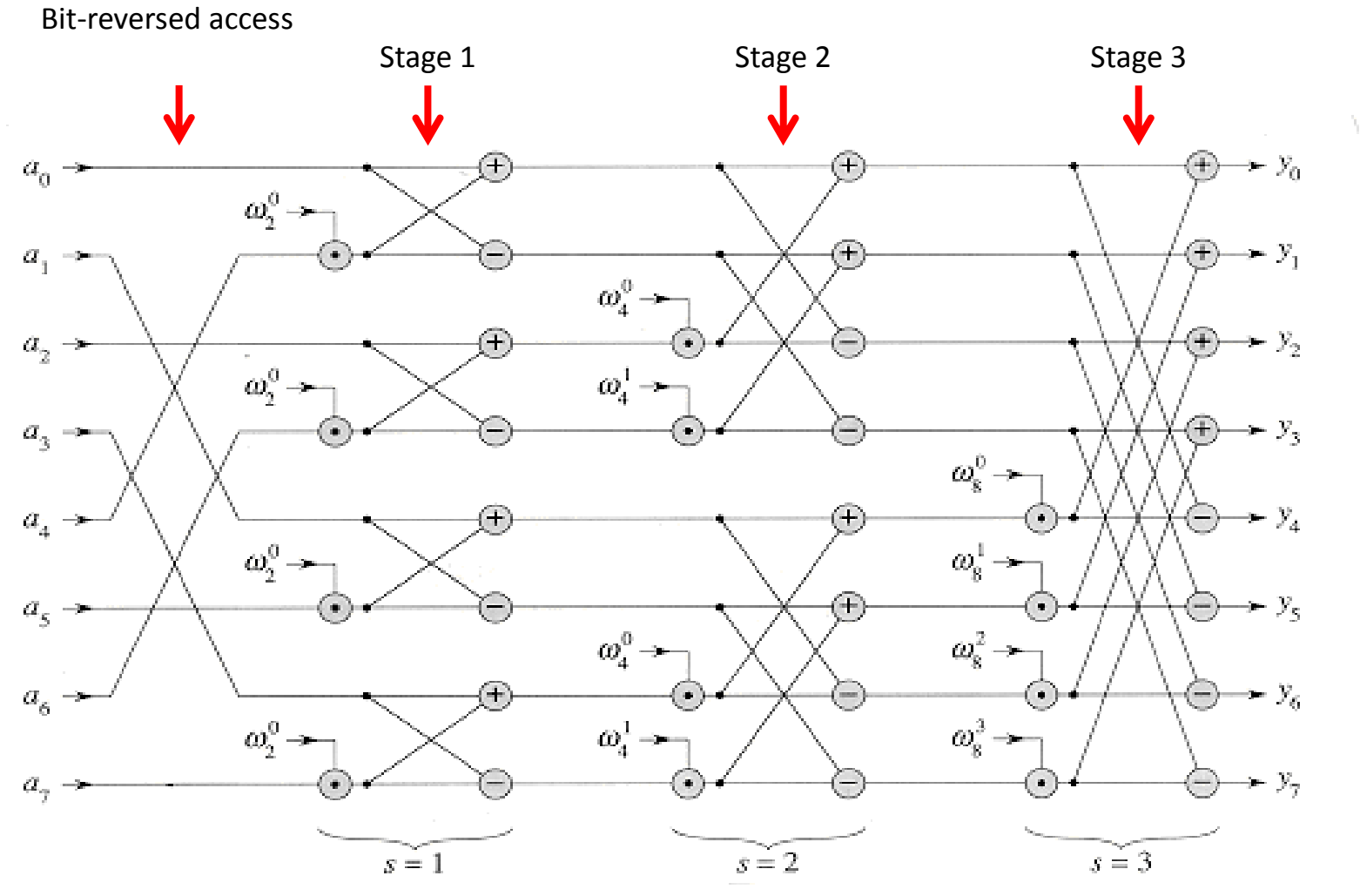

http://staff.ustc.edu.cn/~csli/graduate/algorithms/book6/chap32.htm

# cuFFT 1D example

#define NX 262144

```
cufftComplex *data host
        = (cufftComplex*)malloc(sizeof(cufftComplex)*NX);
cufftComplex *data back
       = (cufftComplex*)malloc(sizeof(cufftComplex)*NX);
```
// Get data...

```
cufftHandle plan;
cufftComplex *data1;
cudaMalloc((void**)&data1, sizeof(cufftComplex)*NX);
cudaMemcpy(data1, data host, NX*sizeof(cufftComplex), cudaMemcpyHostToDevice);
```
/\* Create a 1D FFT plan. \*/ int batch =  $1$ ; // Number of transforms to run cufftPlan1d(&plan, NX, CUFFT C2C, batch);

```
/* Transform the first signal in place. */
cufftExecC2C(plan, data1, data1, CUFFT FORWARD);
```

```
/* Inverse transform in place. */
cufftExecC2C(plan, data1, data1, CUFFT INVERSE);
```
cudaMemcpy(data\_back, data1, NX\*sizeof(cufftComplex), cudaMemcpyDeviceToHost);

Correction: Remember to use cufftDestroy(plan) when finished with transforms

## Today

• Homework 3

– $-$  Large-kernel convolution

• Project Introductions

#### Systems

• Given input signal(s), produce output signal(s)

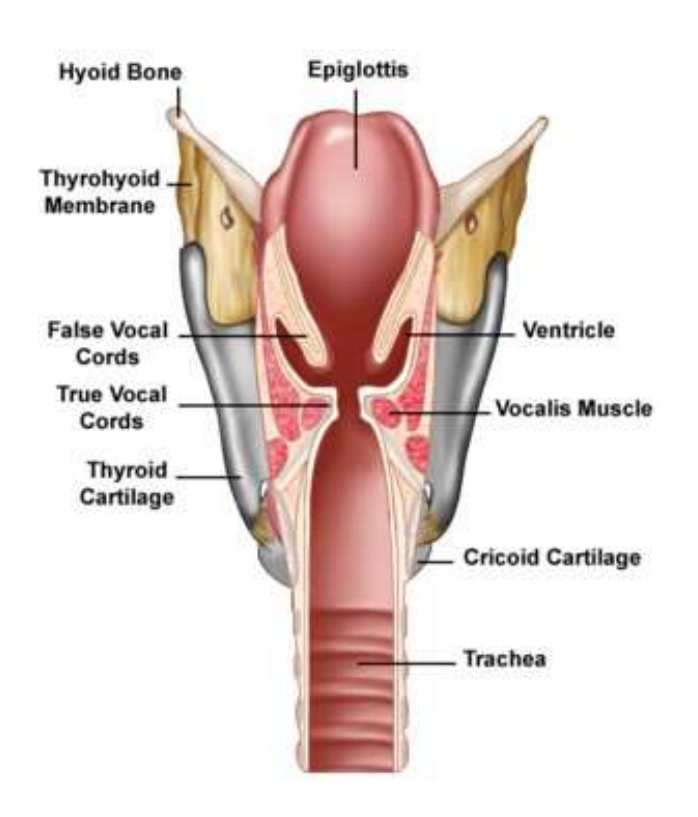

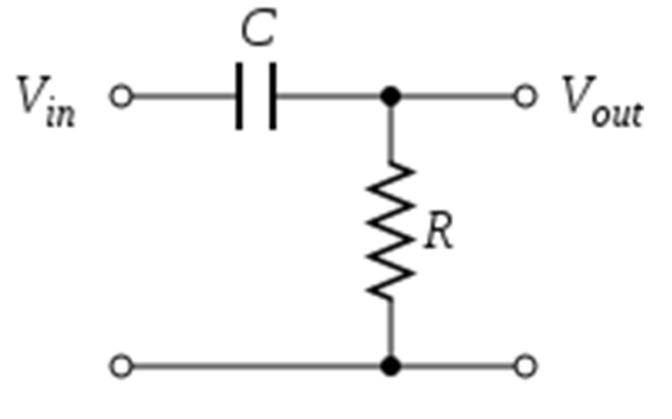

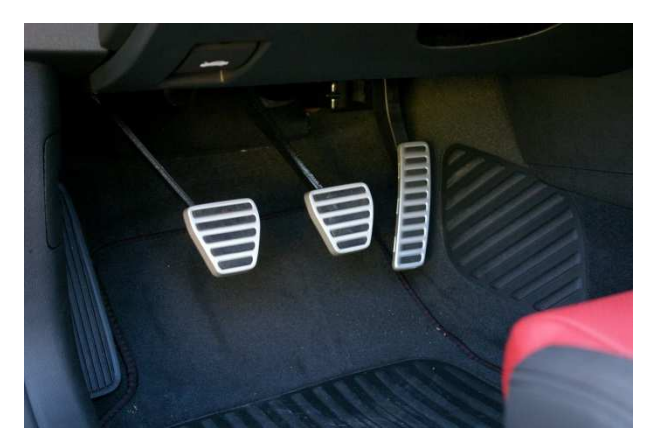

## LTI system review (Week 1)

- "Linear time-invariant" (LTI) systems–Lots of them!
- Can be characterized entirely by "impulse response"  $h{\mathord{\restriction}} n$
- Output given from input by *convolution*:

$$
y[n] = \sum_{k=-\infty}^{\infty} x[k]h[n-k]
$$

#### Parallelization

$$
y[n] = \sum_{k=-\infty}^{\infty} x[k]h[n-k]
$$

- Convolution is parallelizable!
	- Sequential pseudocode (ignoring boundary conditions):

```
(set all y[i] to 0)

For (i from 0 through x.length - 1)
for (j from 0 through h.length – 1)
y[i] += (appropriate terms from x and h)
```
## A problem…

• This worked for *small* impulse responses– $-$  E.g. h[n],  $0 \le n \le 20$  in HW 1

- Homework 1 was "small-kernel convolution":
	- – (Vocab alert: Impulse responses are often called "kernels"!)

#### A problem…

$$
y[n] = \sum_{k=-\infty}^{\infty} x[k]h[n-k]
$$

- Sequential runtime: O(n\*m)
	- – $-$  (n: size of x)
	- –(m: size of h)

– $-$  Troublesome for large m! (i.e. large impulse responses)

```
(set all y[i] to 0)

For (i from 0 through x.length - 1)
for (j from 0 through h.length – 1)
y[i] += (appropriate terms from x and h)
```
## DFT/FFT

• Same problem with Discrete Fourier Transform!

$$
X_k \stackrel{\text{def}}{=} \sum_{n=0}^{N-1} x_n \cdot e^{-2\pi i k n/N}, \quad k \in \mathbb{Z}
$$

- Successfully optimized *and* GPU-accelerated! – $-$  O(n<sup>2</sup>) to O(n log n)
	- – $-$  Can we do the same here?

## "Circular" convolution

### "Circular" convolution

• Linear convolution:

$$
y[n] = \sum_{k=-\infty}^{\infty} x[k] h[n-k]
$$

• Circular convolution:

$$
y[n] = \sum_{k=0}^{N-1} x[k] h[(n-k) mod N]
$$

## Example:

 $\bullet\;$  x[0..3], h[0..1] • Linear convolution:  $y[0] = x[0]h[0]$  $y[1] = x[0]h[1] + x[1]h[0]$  $y[2] = x[1]h[1] + x[2]h[0]$  $y[3] = x[2]h[1] + x[3]h[0]$  $y[4] = x[3]h[1] + x[4]h[0]$ • Circular convolution: y[0] = x[0]h[0] + x[3]h[1] + x[2]h[2] + x[3]h[1] y[1] = x[0]h[1] + x[1]h[0] + x[2]h[3] + x[3]h[2]  $\mathsf{y}[2] = \mathsf{x}[1]\mathsf{h}[1] + \mathsf{x}[2]\mathsf{h}[0] + \mathsf{x}[3]\mathsf{h}[3] + \mathsf{x}[0]\mathsf{h}[2]$ y[3] = x[2]h[1] + x[3]h[0] + x[0]h[3] + x[1]h[2]  $y[n] = \sum$  $\sum_{n=-\infty} x[k]h[n-k]$  $\infty$  $k\!=\!-\infty$  $y[n] = \sum$  $\sum_{k=0}^{\infty} x[k] h[(n-k) \mod N]$  $N\!-\!1$  $k\!=\!0$  $= 0$ 

## Circular Convolution Theorem\*

$$
y[n] = \sum_{k=0}^{N-1} x[k] h[(n-k) mod N]
$$

- Can be calculated by: IFFT( FFT(x) .\* FFT(h) )
- $\bullet$  i.e.

$$
\overrightarrow{X} = FFT(\overrightarrow{x})
$$

$$
\overrightarrow{H} = FFT(\overrightarrow{h})
$$

–— For all i:

 $Y_i = X$  $_{i}H_{i}$ 

– $-$  Then:

 $\vec{y}$  $= IFFT(Y)$ 

\* DFT case

## Circular Convolution Theorem\*

$$
y[n] = \sum_{k=0}^{N-1} x[k] h[(n-k) mod N]
$$

- Can be calculated by: IFFT( FFT(x) .\* FFT(h) )
- $\bullet$  i.e.

 $\vec{X} = FFT(\vec{x})$  O(n log n) assume n > m  $H = FFT(h)$  O(m log m) –— For all i:  $Y_i = X$  $_{i}H_{i}$ – $-$  Then:  $\vec{y}$  $= IFFT(Y)$   $O(n \log n)$  \* DFT case $O(n)$ Total: O(n log n)

• x[n] and h[n] are different lengths?

• How to linearly convolve using circular convolution?

## Padding

- x[n] and h[n] presumed zero where not defined
	- – $-$  Computationally: Store x[n] and h[n] as larger arrays
	- Pad both to at least x.length + h.length <sup>1</sup>

## Example: (Padding)

 $\bullet\;$  x[0..3], h[0..1] • Linear convolution:  $y[0] = x[0]h[0]$  $y[1] = x[0]h[1] + x[1]h[0]$  $y[2] = x[1]h[1] + x[2]h[0]$  $y[3] = x[2]h[1] + x[3]h[0]$  $y[4] = x[3]h[1] + x[4]h[0]$ • Circular convolution:  $y[n] = \sum_{k=0}^{n}$  ${\sf y[0]} = {\sf x[0]} {\sf h[0]} + {\sf x[1]} {\sf h[4]} + {\sf x[2]} {\sf h[3]} + {\sf x[3]} {\sf h[2]} + {\sf x[4]} {\sf h[1]}$  $y[1] = x[0]h[1] + x[1]h[0] + x[2]h[4] + x[3]h[3] + x[4]h[2]$  $y[2] = x[1]h[1] + x[2]h[0] + x[3]h[4] + x[4]h[3] + x[0]h[2]$  $y[3] = x[2]h[1] + x[3]h[0] + x[4]h[4] + x[0]h[3] + x[1]h[2]$  $y[4] = x[3]h[1] + x[4]h[0] + x[0]h[4] + x[1]h[3] + x[2]h[2]$  $y[n] = \sum$  $\sum x[k]h[n-k]$  $\infty$  $k\!=\!-\infty$  $x[k] h[(n-k) \mod N]$  $N\!-\!1$  $k\!=\!0$ N is now  $(4 + 2 - 1) = 5$ 

## Summary

- Alternate algorithm for large impulse response convolution!
	- – $-$  Serial: O(n log n) vs. O(mn)
		- Small vs. large m determines algorithm choice
		- Runtime does "carry over" to parallel situations (to some extent)

### Homework 3, Part 1

- Implement FFT ("large-kernel") convolution
	- – Use cuFFT for FFT/IFFT (if brave, try your own)
		- Use "batch" variable to save FFT calculationsCorrection: Good practice in general, but results in poor performance on Homework 3
	- –Complex multiplication kernel: Week 1-style

– (HW1 difference: Consider right-hand boundary region)

### Complex numbers

- cufftComplex: cuFFT complex number type
	- –— Example usage:

cufftComplex a; $a.x = 3$ ; // Real part a.y = 4; // Imaginary part

• Element-wise multiplying:  $(a + bi)(c + di) = (ac - bd) + (ad + bc)i$ 

#### Homework 3, Part 2

### Normalization

- Amplitudes must lie in range [-1, 1] – $-$  Normalize s.t. maximum magnitude is 1 (or 1 - ε)
- How to find maximum amplitude?

#### Reduction

- This time, maximum (instead of sum)
	- –Lecture 7 strategies
	- –"Optimizing Parallel Reduction in CUDA" (Harris)

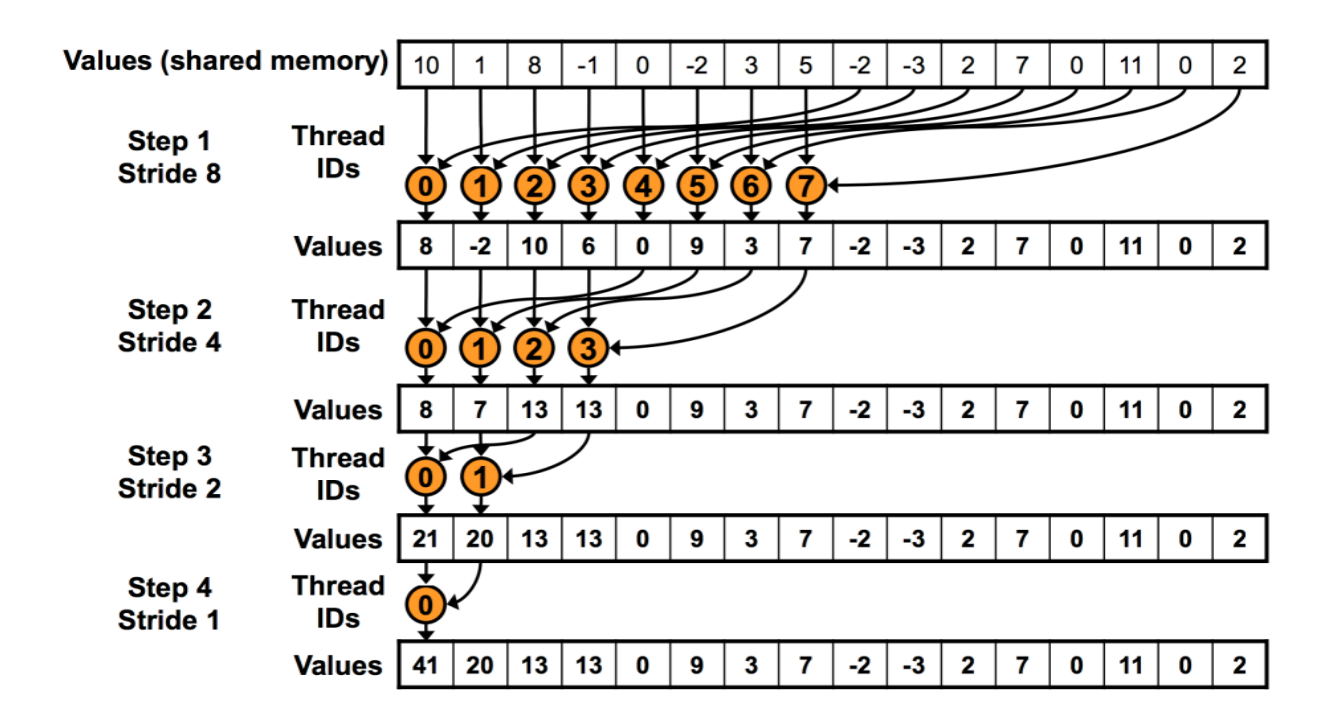

## Homework 3, Part 2

- Implement GPU-accelerated normalization
	- – $-$  Find maximum (reduction)
	- – $-$  Divide by maximum to normalize

## (Demonstration)

• Rooms can be modeled as LTI systems!

#### Other notes

- Machines:
	- –Normal mode: haru, mx, minuteman
	- –Audio mode: haru
- Due date: Friday (4/24), <del>3 PM</del> Correction: 11:59 PM
	- EVTra Attıca halirc: Thiir — Extra office hours: Thursday (4/23), 8-10 PM

### Projects